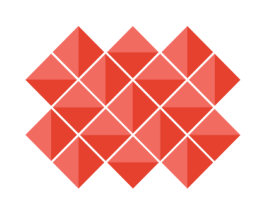

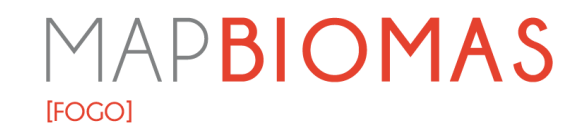

# **Método**

# **Monitor Fogo**

**Coleção 1**

**Coordenadora Geral**

Ane A. Alencar

**Equipe**

Dhemerson E. Conciani

Diego Pereira Costa

Eduardo Reis Rosa

Eduardo Vélez Martin Heinrich Hasenack

Luiz Felipe Morais Martenexen Lucimara Schirmbeck

Julia Shimbo

Marcos Rosa

Mariana Dias

Natalia Crusco

Sarah Moura B. dos Santos

Soltan Galano Duverger

Tasso Azevedo

Valderli J. Piontekowski

Vera L. S. Arruda

Wallace Vieira da Silva

Washington da Franca Rocha

# **Sumário**

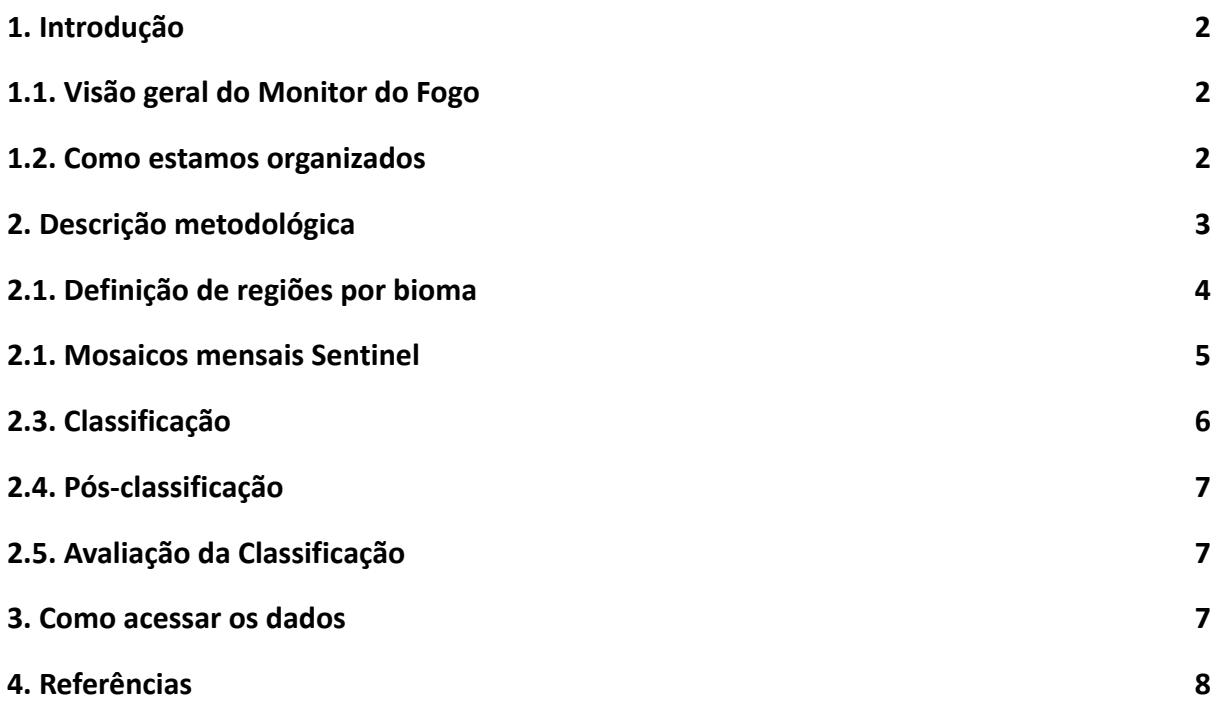

## <span id="page-2-0"></span>**1. Introdução**

### <span id="page-2-1"></span>**1.1. Visão geral do Monitor do Fogo**

O objetivo deste documento é descrever a fundamentação teórica e metodológica aplicada para produzir a Coleção 1 do Monitor do Fogo, que mapeia as áreas queimadas mensais no Brasil de 2019 a 2022 com base nos dados do satélite Sentinel 2, com atualização corrente a cada mês.

O Monitor do Fogo é a primeira versão do mapeamento mensal de cicatrizes de fogo para o Brasil, abrangendo o período a partir de 2019, baseado em mosaicos mensais de imagens multiespectrais do Sentinel 2 com resolução espacial de 10 a 20 metros. Todo o processo foi realizado de forma colaborativa entre as instituições da rede MapBiomas e utilizando algoritmos de aprendizado de máquina (deep learning) por meio da plataforma Google Earth Engine e Google Cloud Storage que oferecem imensa capacidade de processamento computacional e em nuvem.

A classificação foi organizada por biomas e regiões, coletando amostras de áreas queimadas e não queimadas para treinamento do algoritmo por regiões, e utilizando mapas de referência, como MODIS Burned Area (MCD64A1 - https://lpdaac .usgs.gov/products/mcd64a1v006/) com 500 m de resolução espacial, focos de calor do INPE (<https://queimadas.dgi.inpe.br/>) e a Coleção 1 do MapBiomas Fogo ([https://mapbiomas.org/metodo-mapbiomas-fogo\)](https://mapbiomas.org/metodo-mapbiomas-fogo). O método usado foi baseado na Coleção 1, respectivo artigo publicado por Alencar et al. 2022.

#### <span id="page-2-2"></span>**1.2. Como estamos organizados**

O MapBiomas é uma rede de instituições que envolve ONGs, universidades e empresas de tecnologia dedicadas a mapear e entender a dinâmica do uso da terra no Brasil (<https://mapbiomas.org/>). Para o Monitor do Fogo, o IPAM realizou o desenvolvimento tecnológico e operacional. Equipes de especialistas em cada bioma realizaram amostragem, avaliação e refinamento do mapeamento (Figura 1). A empresa de tecnologia geoespacial Geodatin é responsável pelo desenvolvimento da plataforma do Monitor do Fogo.

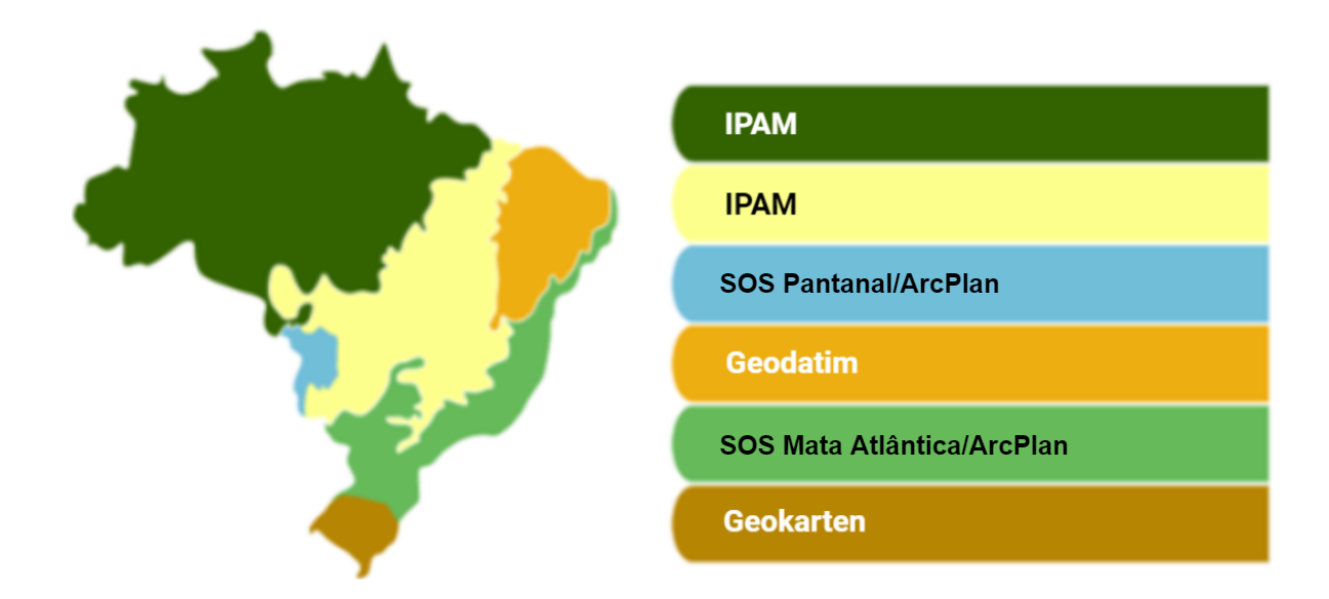

**Figura 1.** Visão geral das equipes envolvidas no Monitor do Fogo.

#### **1.3. Perspectiva Histórica: Mapas Existentes e Iniciativas de Mapeamento**

Produtos globais de área queimada do sensor Moderate Resolution Imaging Spectroradiometer (MODIS) a bordo dos satélites Terra e Aqua fornecidos pela National Aeronautics and Space Administration (NASA) têm sido usados globalmente, com uma resolução espacial grosseira (500m) a cada 15 dias - disponíveis para download em todo o mundo(Giglio et al., 2016). Utilizamos o produto Burned Area MCD64A1 como referência de dados de áreas queimadas e também a Coleção 1 de dados históricos de ciactrizes de fogo do Brasil (<https://mapbiomas.org/>) . Além disso, usamos também de referência os dados de focos de calor de todos os satélites disponíveis e disponibilizados pelo Instituto Nacional de Pesquisas Espaciais (INPE) no Brasil. O produto de focos de calor do INPE é baseado em uma abordagem de mapeamento automático usando tamanho de pixel de 1 km x 1 km e bandas térmicas de nove satélites, tendo o AQUA M-T (Sensor MODIS) como satélite de referência, fornecendo dados diários de focos de incêndio desde 2000, disponível em [http://www.inpe.br/queimad as/bdqueimadas.](http://www.inpe.br/queimad)

#### <span id="page-3-0"></span>**2. Descrição metodológica**

As rotinas de processamento e classificação de imagens de satélites utilizadas para mapear as áreas queimadas mensais no território brasileiro seguiram seis etapas, baseada no método segundo Alencar et al. 2022, que inclui: (1) definição das regiões de classificação por bioma, (2) construção de mosaicos mensais de qualidade de imagens Sentinel, (3) coleta de amostras de treinamento contendo assinaturas espectrais de áreas queimadas e não queimadas, (4) treinamento e desenvolvimento do modelo de predição de redes neurais profundas (*DNN-Deep Neural Network*), (5) uso de rotinas de pós-classificação com máscaras e filtros espaciais e (6) avaliação dos resultados.

O diagrama abaixo ilustra as principais etapas e plataformas utilizadas para classificar mensalmente as áreas queimadas nos biomas brasileiros (Figura 2).

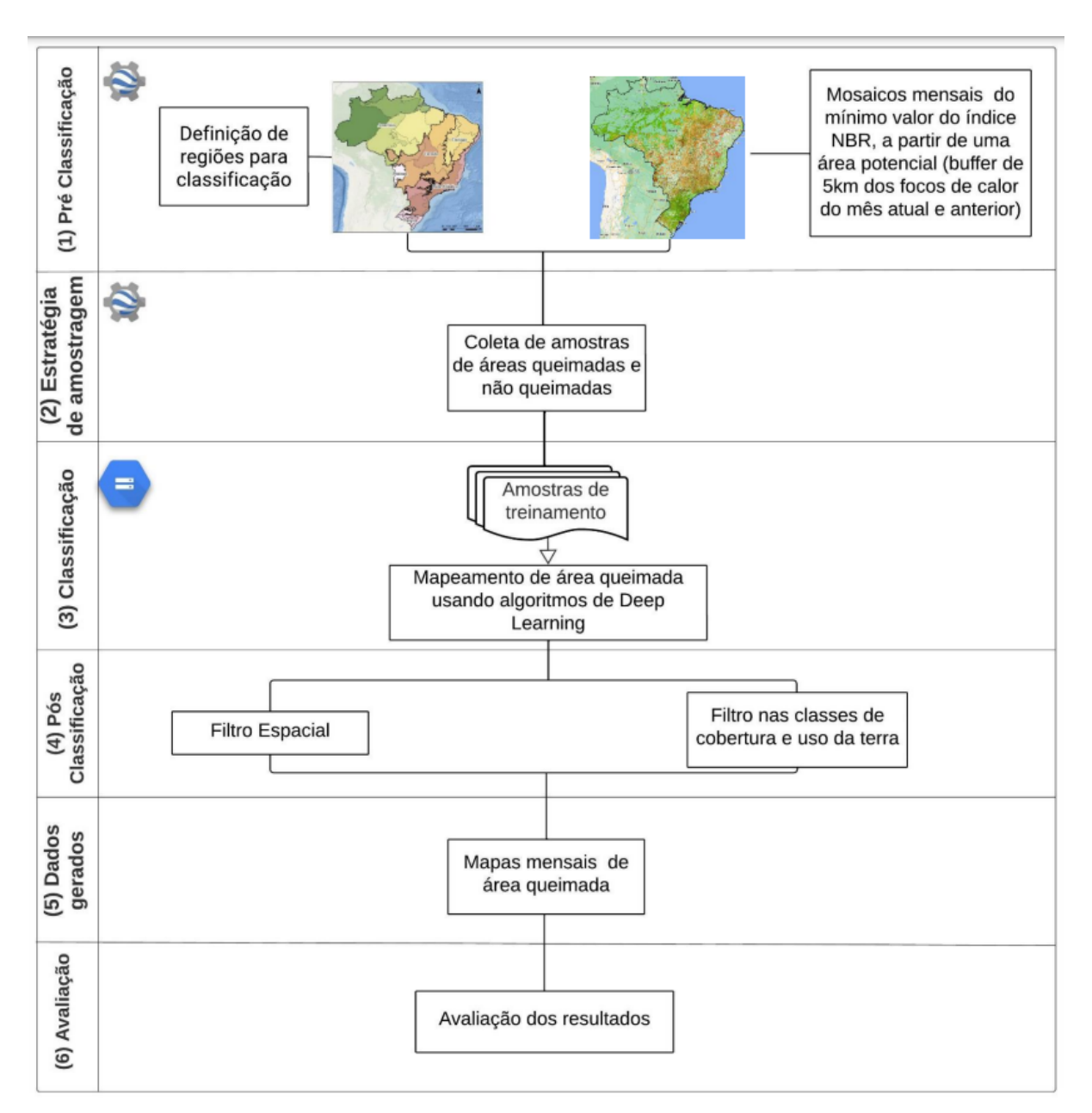

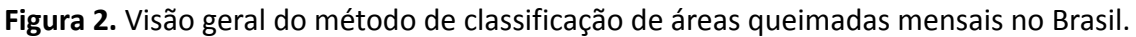

### <span id="page-4-0"></span>**2.1. Definição de regiões por bioma**

Para cada bioma, foram definidas regiões para coletar amostras de treinamento e classificar as áreas queimadas por região para obter uma classificação mais precisa, com base em fatores edafoclimáticos e vegetação regional, considerando que o regime de fogo e as assinaturas espectrais são influenciadas por condições climáticas e de uso e cobertura da terra (Pivelo et al. 2021). As seguintes regiões foram definidas para cada bioma, conforme apresentado na Figura 3: 9 regiões para Amazônia, 5 regiões para o Cerrado, 5 regiões para Mata Atlântica, 4 regiões para a Caatinga e o Pantanal como 1 única região.

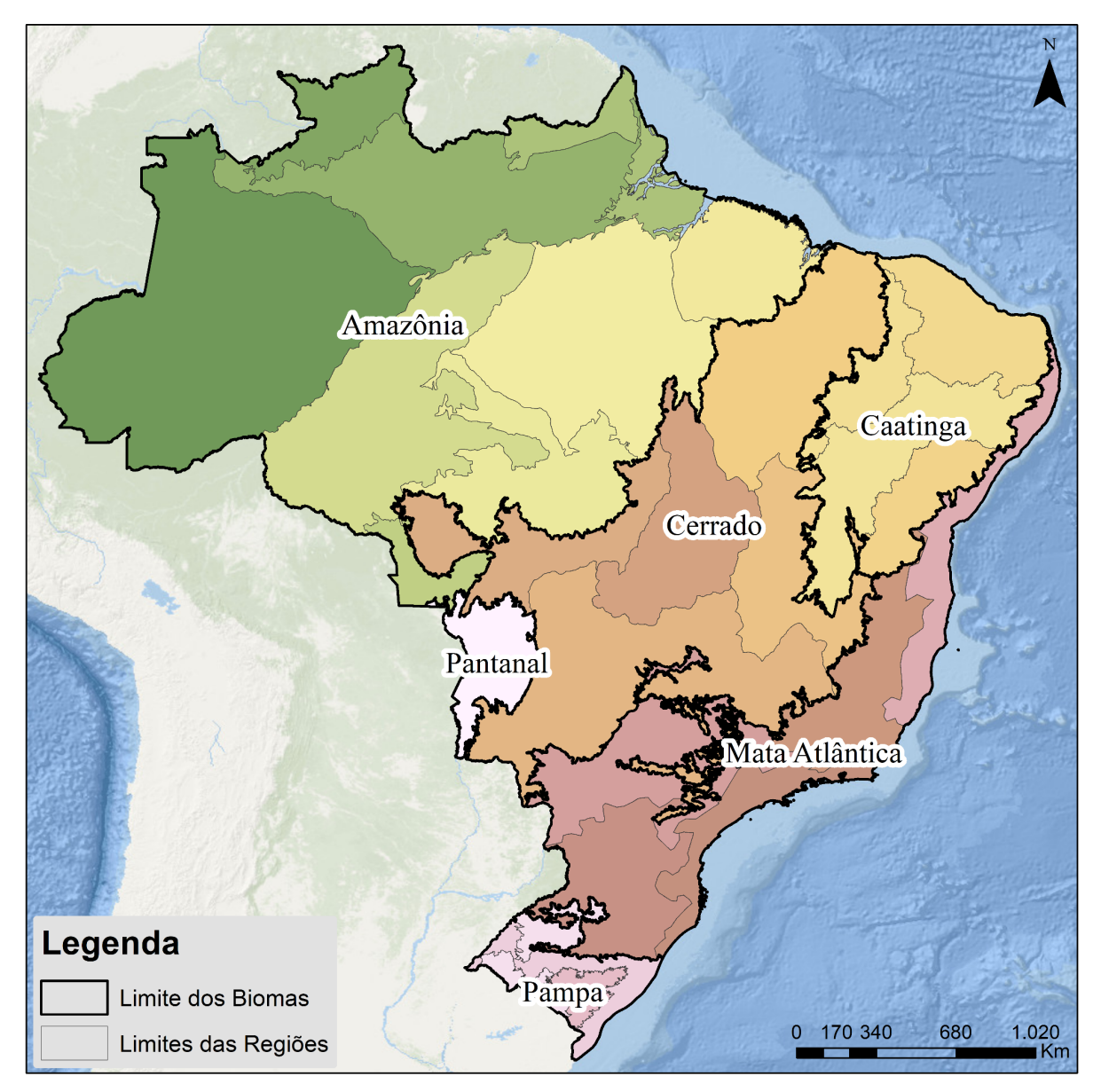

**Figura 3.** Regiões definidas para cada bioma no Brasil para coleta de amostras de treinamento e classificação de áreas queimadas do Monitor do Fogo.

# <span id="page-5-0"></span>**2.1. Mosaicos mensais Sentinel**

A classificação mensal de cicatrizes de fogo foi realizada usando mosaicos mensais Sentinel 2. O Sentinel 2 é uma missão de imagem multiespectral de alta resolução e ampla faixa que apoia os estudos de Monitoramento de Terras do Copernicus, incluindo o monitoramento de vegetação, solo e cobertura de água. Foi utilizada a Coleção harmonizada do Sentinel 2, com 12 bandas espectrais de Reflectância da Superfície (SR), disponível no Google Earth Engine ("COPERNICUS/S2\_SR\_HARMONIZED").

Para remover os ruídos de nuvens foi usado uma coleção de probabilidade de nuvem do Sentinel 2 ("COPERNICUS/S2\_CLOUD\_PROBABILITY"), criada com a biblioteca sentinel2-cloud-detector (usando LightGBM), onde valores mais altos são mais propensos a ser nuvens ou superfícies altamente refletivas.

Para criação dos mosaicos mensais foi realizada a composição de todas as imagens disponíveis do mês em uma única imagem, usando o índice espectral mínimo NBR (Normalized Burn Ratio) (eq. 1 — Key e Benson, 2006 ) como uma função de ordenação por pixel (Equação 1), a qual é bastante usada para medir severidade de áreas queimadas (Roy et al. 2006)

$$
NBR = \frac{\lambda NIR - \lambda SWIR1}{\lambda NIR + \lambda SWIR1}}
$$
 (Equação 1)

Em outras palavras, calculamos o índice NBR para cada uma das imagens disponíveis para um mês específico e as empilhamos em uma imagem multibanda. Após isso, uma ordenação por pixel foi aplicada para construir uma imagem NBR mínima de banda única. Além do valor NBR, também mantivemos os metadados de cada pixel. Por fim, usamos esses metadados para construir um mosaico multitemporal recuperando o valor por pixel das bandas SR da cena em que cada pixel apresentou seu menor valor de NBR.

Após a construção dos mosaicos mensais de qualidade a partir do NBR, para a classificação mensal de cicatrizes de fogo também foi definida uma área potencial mensal para o mapeamento, a partir de um buffer de 5 km em torno dos focos de calor de todos os satélites disponíveis pelo INPE. Dessa forma, para todos os biomas (exceto Pantanal) só foram mapeados mensalmente as áreas dentro do buffer de 5 km de todos os focos de calor do respectivo mês e do mês anterior, para diminuir o esforço computacional de processamento e diminuir possíveis erros de comissão.

#### <span id="page-6-0"></span>**2.3. Classificação**

O modelo de classificação utilizado foi o Rede Neurais Profundas (*Deep Neural Network - DNN*), que consiste de modelos computacionais baseados em cálculos matemáticos capazes de realizar *deep learning* e reconhecimento visual de padrões. A estrutura utilizada foi a *Multi-Layer Perceptron Network* (MLPN), que incorpora várias camadas de unidades computacionais interconectadas, onde cada nó (neurônio) de uma camada está conectado a um nó da camada seguinte. Para este modelo DNN as camadas de entrada foram as bandas espectrais RED, NIR, SWIR1 e SWIR2 (Tabela 1), e as camadas de saída foram as classes queimadas e não queimadas.

| <b>Banda</b><br>espectral | <b>Nome</b>     | Tamanho do<br>pixel | Comprimento de<br>onda |
|---------------------------|-----------------|---------------------|------------------------|
| Red                       | B4              | 10 metros           | 664.5nm - 665nm        |
| <b>NIR</b>                | B8              | 10 metros           | $835.1$ nm - 833 nm    |
| SWIR <sub>1</sub>         | B11             | 20 metros           | 1613.7nm - 1610.4nm    |
| SWIR <sub>2</sub>         | B <sub>12</sub> | 20 metros           | 2202.4nm - 2185.7nm    |

**Tabela 1.** Bandas espectrais utilizadas como preditores na classificação das áreas queimadas.

## <span id="page-7-0"></span>**2.4. Pós-classificação**

Após a avaliação dos resultados da classificação, também foram aplicadas máscaras de pós-classificação para reduzir a comissão do uso da terra e cobrir com assinaturas espectrais semelhantes às de áreas recentemente queimadas, como água, áreas urbanas e alguns tipos de cultivo. Foram definidas regras por bioma para remover pixels que classificados como queimados nas distintas classes de cobertura e uso da terra da Coleção 7.0 do MapBiomas, conforme a seguir:

- Amazônia: Rios Lagos oceanos, Área urbanizada, Mineração;
- Caatinga: Rios Lagos oceanos, Aquicultura, Afloramento Rochoso;
- Cerrado: Rios Lagos oceanos, Aquicultura, Área urbanizada;
- Mata Atlântica: Rios Lagos oceanos, Aquicultura, Área urbanizada, Arroz, Mineração;
- Pampa: Rios Lagos oceanos, Aquicultura, Área urbanizada , Mosaico de Agricultura e Pastagem, Arroz, Soja, Outras Lavouras Temporárias;
- Pantanal: Rios Lagos oceanos, Soja, Outras Lavouras Temporárias.

Como os métodos de *Deep Learning* exigem grande processamento computacional, as implementações foram baseadas em unidades de processamento gráfico (GPUs) e componentes de hardware especializados para realizar operações aritméticas paralelas. O acesso a GPUs em ambiente de máquina virtual foi implementado no Google Cloud Platform (https://console.cloud.google.com), um conjunto de serviços de computação em nuvem fornecidos pelo Google.

# <span id="page-7-1"></span>**2.5. Avaliação da Classificação**

As avaliações da classificação das cicatrizes mensais de queimadas foram realizadas com imagens Sentinel, com inspeção visual, estatísticas e relação com os dados de cobertura e uso da terra do MapBiomas, além da comparação com mapas de referência (MODIS, INPE, FIRMS, FireCCi, MapBiomas Coleção 1), como exemplificado na Figura 4.

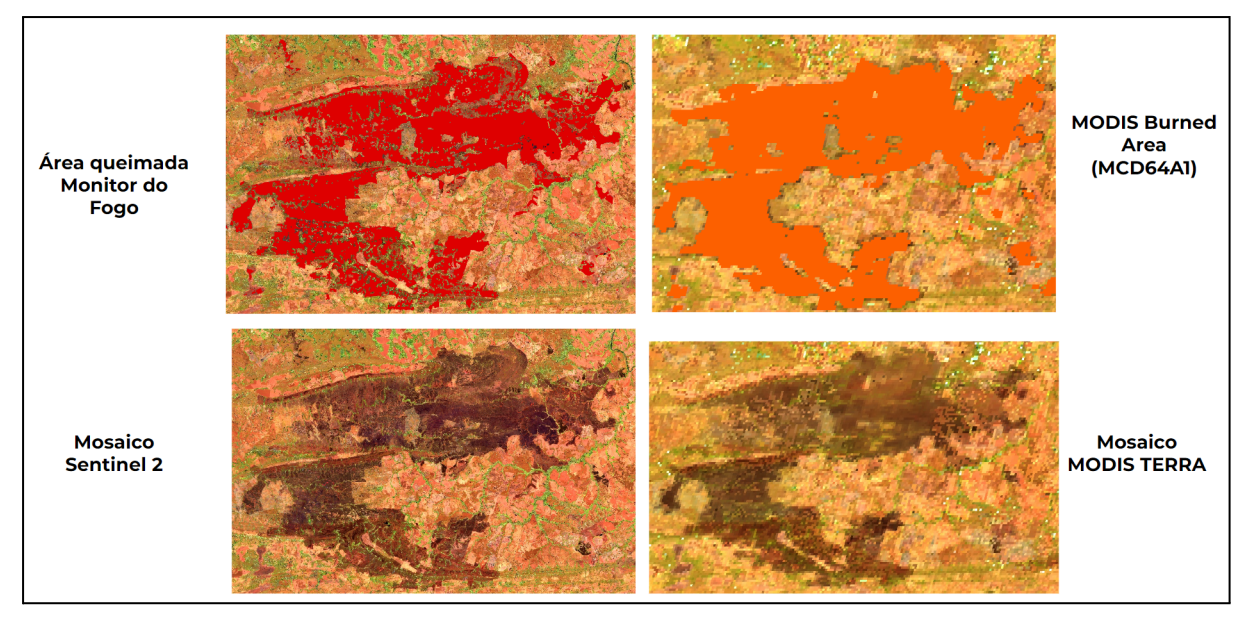

**Figura 4.** Exemplo de comparação do dado do Monitor do Fogo com dados de referência do MODIS Burned Area (MCD61A1).

## **3. Como acessar os dados**

Os dados podem ser acessados na plataforma do MapBiomas (<https://mapbiomas.org/>) e do asset no Google Earth Engine (projects/mapbiomas-workspace/FOGO/MONITORAMENTO/collection-fire-monthly-sentinel 2-v2).

# <span id="page-8-0"></span>**4. Referências**

Alencar, A.A.C. *et al.* (2022). Long-Term Landsat-Based Monthly Burned Area Dataset for the Brazilian Biomes Using Deep Learning. Remote Sensing, 14(11), p. 2510. doi:10.3390/rs14112510.

Arruda, V. L. S.; Piontekowski, V. J.; Alencar, A.; Pereira, R. S.; Matricardi, E. A. T. An alternative approach for mapping burn scars using Landsat imagery, Google Earth Engine, and Deep Learning in the Brazilian Savanna. Remote Sensing Applications: Society and Environment, [s. l.], v. 22, p. 100472, 2021.

Giglio, L., Schroeder, W., Justice, C.O., 2016. The collection 6 MODIS active fire detection algorithm and fire products. Remote Sens. Environ. 178, 31–41. https:// doi.org/10.1016/j.rse.2016.02.054.

Key, C., Benson, N., 2006. Landscape assessment: remote sensing measure of severity: the normalized burn Ratio. In: FIREMON: Fire Effects Monitoring and Inventory System. USDA Forest Service, Rocky Mountain Research Station, General Technical Report, RMRS-GTR-164-CD:LA1-LA51, Fort Collins, CO: U.S.

Pivello, V.R.; Vieira, I.; Christianini, A.V.; Ribeiro, D.B.; da Silva Menezes, L.; Berlinck, C.N.; Melo, F.P.L.; Marengo, J.A.; Tornquist, C.G.; Tomas, W.M.; et al. Understanding Brazil's catastrophic fires: Causes, consequences and policy needed to prevent future tragedies. Perspect. Ecol. Conserv. 2021, 19, 233–255.

Roy, D.P.; Boschetti, L.; Trigg, S.N. Remote Sensing of Fire Severity: Assessing the Performance of the Normalized Burn Ratio. IEEE Geosci. Remote Sens. Lett. 2006, 3, 112–116. [CrossRef]